### **CSSE 220**

**Event Based Programming** 

### Interfaces - Review

- Interfaces are contracts
  - Any class that *implements* an interface <u>MUST</u> provide an implementation for all methods defined in the interface.
- Interfaces represent the abstract idea (and what it can do):
  - Discount (calculate discount)
  - Function (get name, evaluate result)
- Classes represent the concrete idea:
  - Fixed Discount, Percentage Discount
  - Add, Multiple, Divide, Subtract, etc.

# Interfaces – Review (continued)

 The specific method to use at runtime is decided by late-binding

```
Function add = new Add();
```

double result = add.evaluate(doubles);

The declared type of add is Function

The instantiation type is Add

At run-time, Java will use the method implementation of evaluate from the **Add** class thanks to late-binding.

### Finish the sentence

Using interfaces can help reduce \_\_\_\_\_\_between classes.

- a. Coupling
- b. Cohesion
- c. Encapsulation
- d. Polymorphism

We need interfaces for event-based programming in Java.

## Graphical User Interfaces in Java

- We say what to draw
- Java windowing library:
  - Draws it
  - Gets user input
  - Calls back to us with events
- We handle events

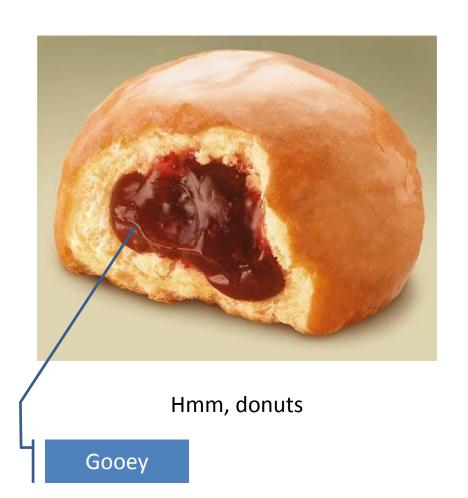

## Events – What, When, Why, How?

### What:

- Indication that something has occurred in the application
  - Click, Key Pressed, Window Closed, etc.

### • When:

- Operations that are not required to occur in a specific order
  - User Interaction with screen elements
  - Mouse pressed, mouse released, mouse moved, mouse clicked, button clicked, key pressed, menu item selected, ...

## Events – What, When, Why, How?

### • Why:

Handles operations that occur in many different orders

#### How:

- Implement the interface corresponding with the event
  - Ex, public class ButtonListener implements ActionListener {}
- Create a listener object AND
- Register the event with event source who will call it
  - Ex, button.addActionListener(new ButtonListener());

# Inner Classes – What, When, Why, How?

- What:
  - Classes defined inside other classes or methods
- When:
  - "Smallish" helper classes
  - Often used for ActionListeners
  - Sometimes used for allowing multiple types for an item:
    - Example: Ellipse2D.Double

**Outer class** 

Inner class

# Inner Classes – What, When, Why, How?

- Why:
  - Inner class gets access to the final and static fields and methods of the containing class

#### How:

```
public class OuterClass {
    //fields and methods

class InnerClass {
    //inner class's fields and methods
  }
}
```

# Anonymous Classes – What, When, Why, How?

- What:
  - Anonymous → no name
  - A special case of inner classes
- When:
  - When you only need one instance
  - The implementation is very small
  - Used for the simplest ActionListeners...
- Why:
  - Provide the scope necessary for implementing the handler
- How:

```
button.addActionListener(new ActionListener() {
    //implement methods
}
```

## Inner Classes and Scope

 Inner classes can access any variables in surrounding scope

#### Caveats:

- Local variables must be final
- Can only use instance fields of surrounding scope if we're inside an instance method

### Example:

Prompt user for what porridge tastes like

## Key Layout Ideas

- JFrame's add(Component c) method
  - Adds a new component to be drawn
  - Throws out the old one!
- JFrame also has method add(Component c, Object constraint)
  - Typical constraints:
    - BorderLayout.NORTH, BorderLayout.CENTER
  - Can add one thing to each "direction", plus center
- JPanel is a container (a thing!) that can display multiple components

# Repaint (and thin no more)

- To update graphics:
  - We tell Java library that we need to be redrawn:
    - drawComponent.repaint()
  - Library calls paintComponent() when it's ready
- Don't call paintComponent() yourself!
   It's just there for Java's call back.

Mouse Listeners

```
public interface MouseListener {
   public void mouseClicked(MouseEvent e);
   public void mouseEntered(MouseEvent e);
   public void mouseExited(MouseEvent e);
   public void mousePressed(MouseEvent e);
   public void mouseReleased(MouseEvent e);
}
```

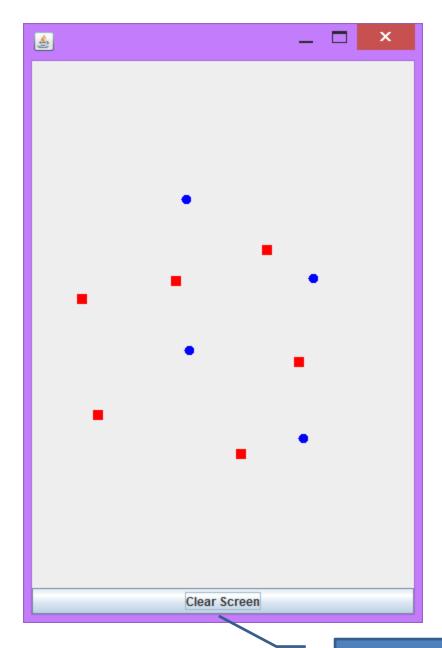

### **Work Time**

LinearLightsOut